### **مراحل ثبت مهمانی به از روی میز کار دانشجو**

#### -1 انتخاب مکاتبات اداری:

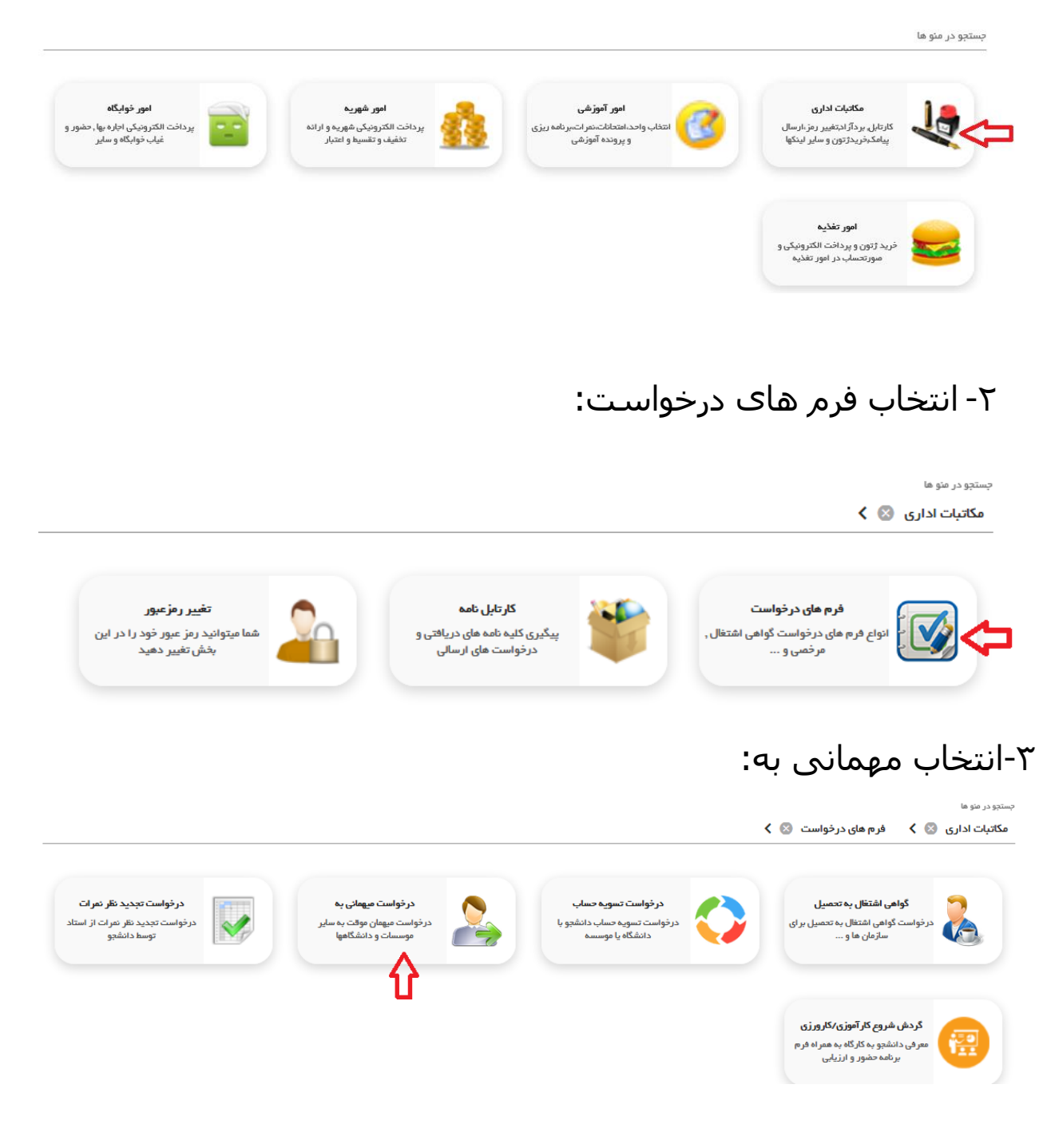

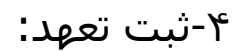

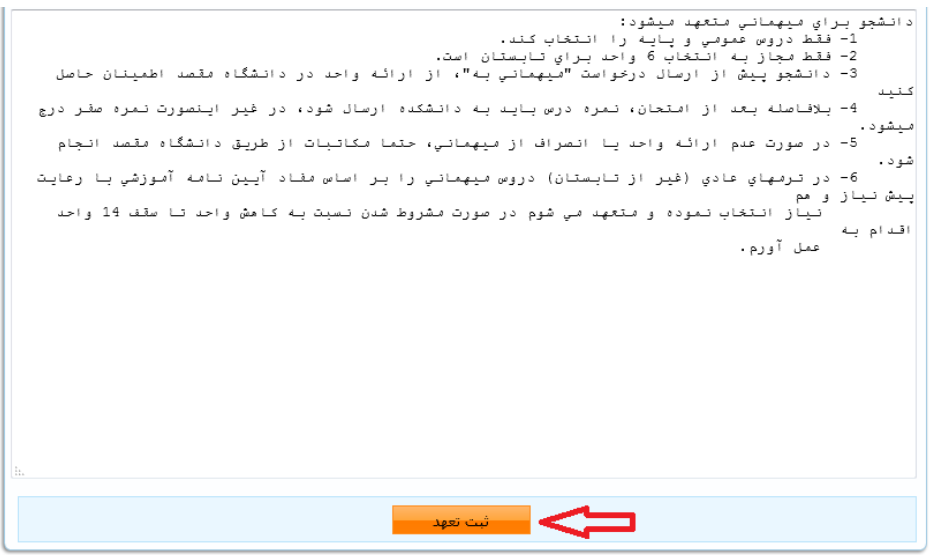

## -5پر کردن قسمت های انتخابی توسط دانشجو طبق درخواست:

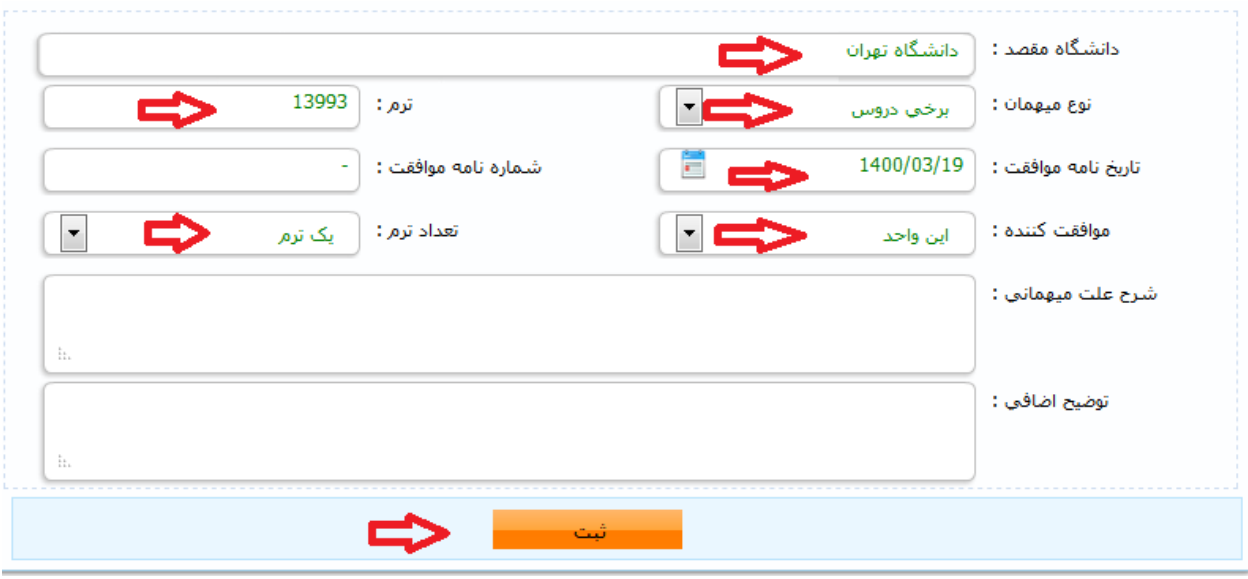

#### -6انتخاب دروس مهمانی به و افزودن دروس:

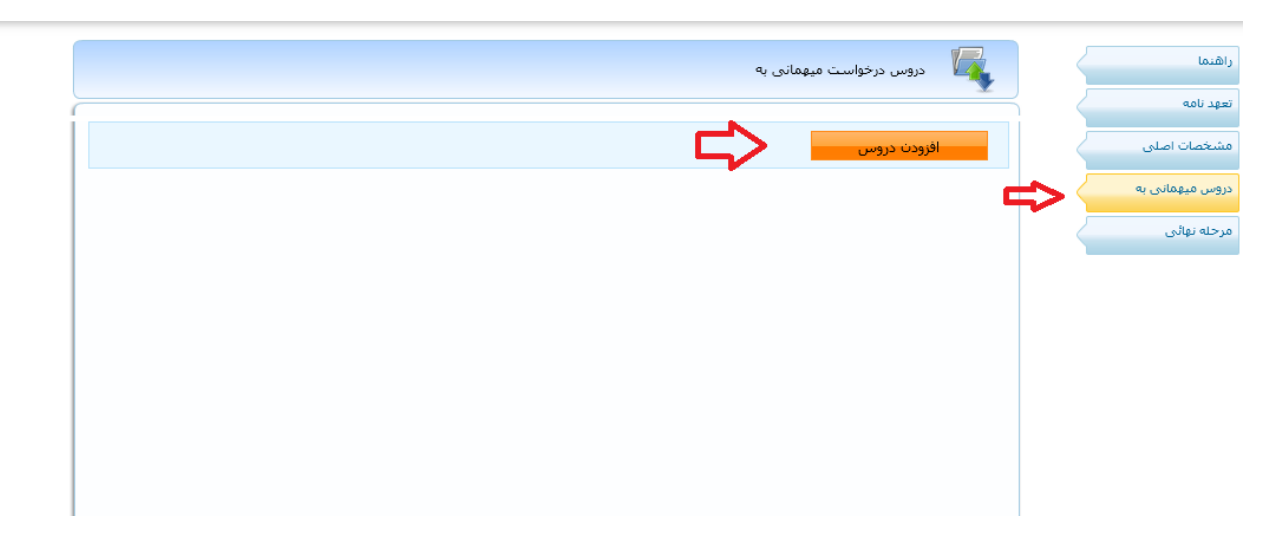

-7انتخاب دروس )به طور مثال(:

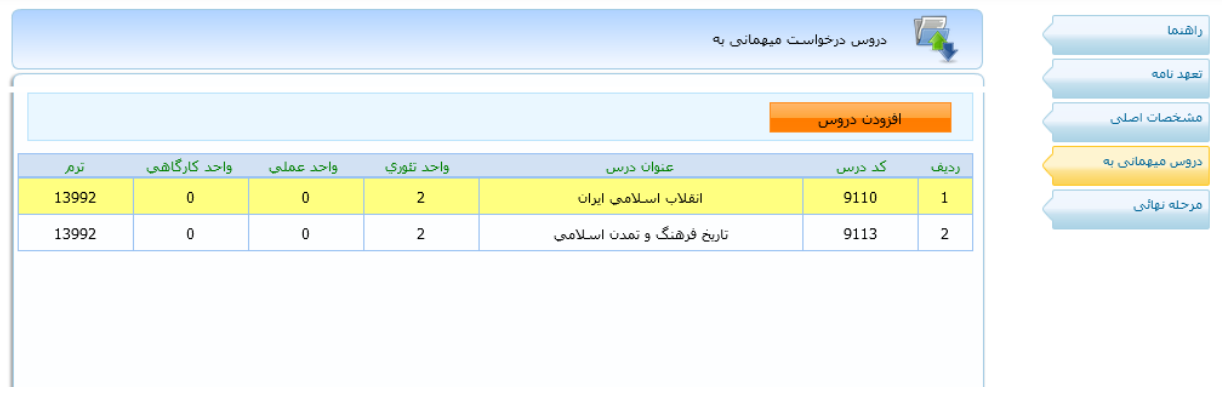

# -8انتخاب گزینه مرحله نهایی و ارسال جهت بررسی:

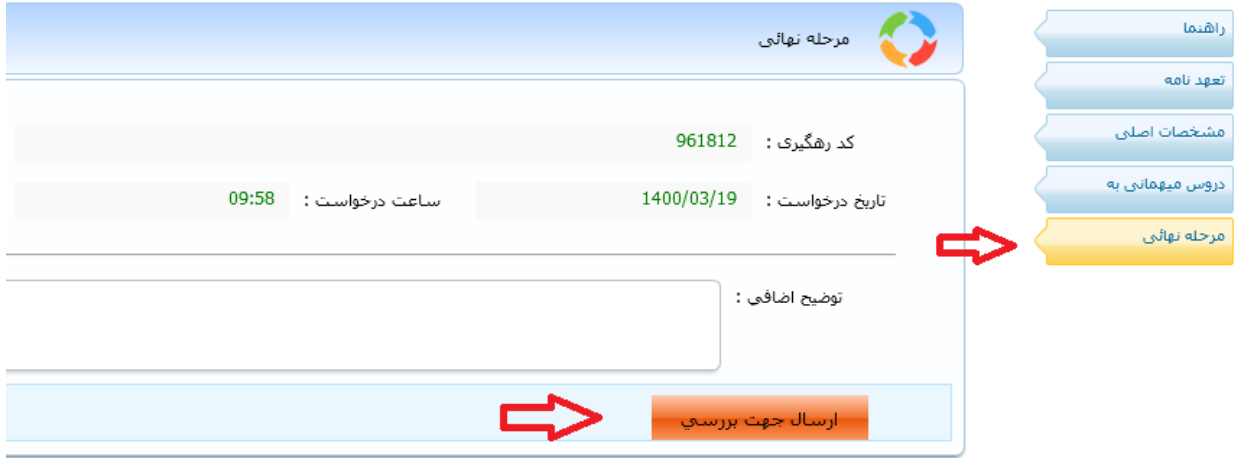

-9 بعد از تایید نهایی توسط رییس اداره آموزش سر کار خانم مهندس باهری از متن نامه پرینت گرفته شود.

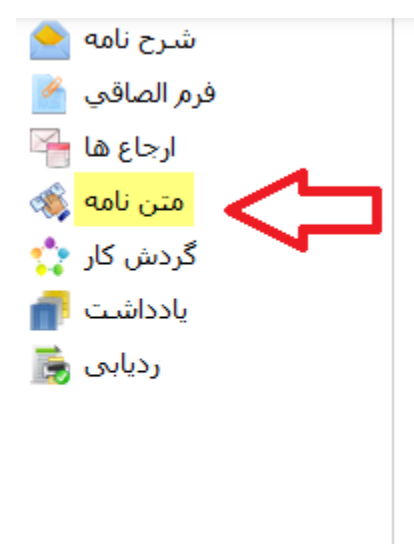